# TROOF

# Le BIM au coeur de l'Roof

## Conférence BIM 2023

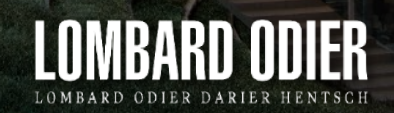

09.11.2023

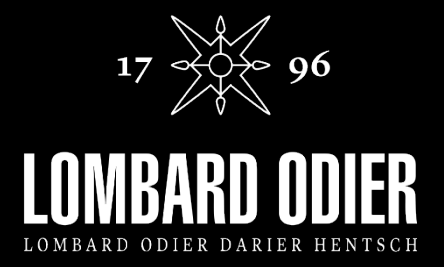

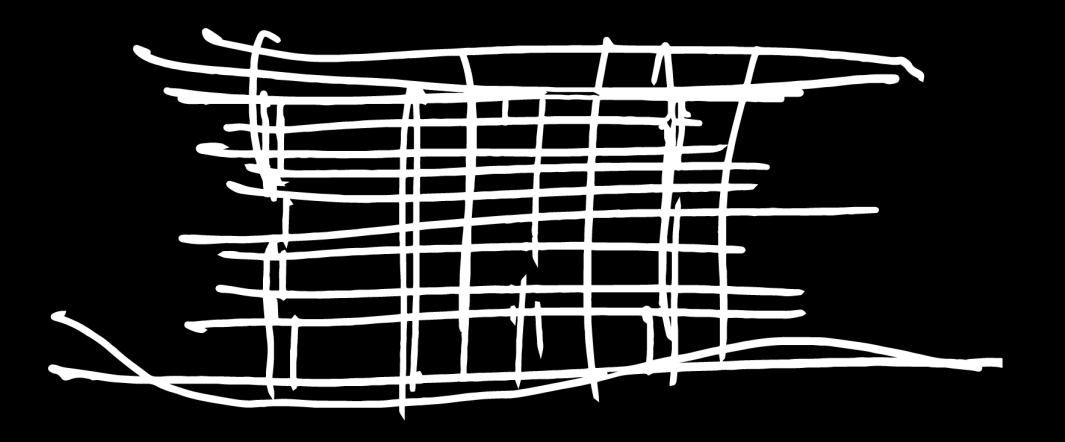

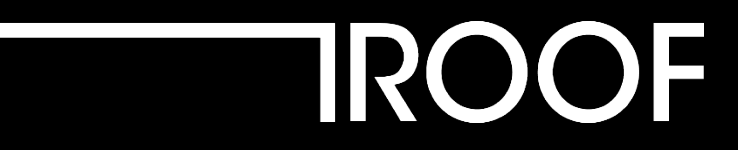

Timelapse

**[Visualiser la vidéo n° 1 : Constructions du site 1Roof >>](https://res.cloudinary.com/dibkufzix/video/upload/v1699873135/isovnh3af1c84qgzuqxm.mp4)** 

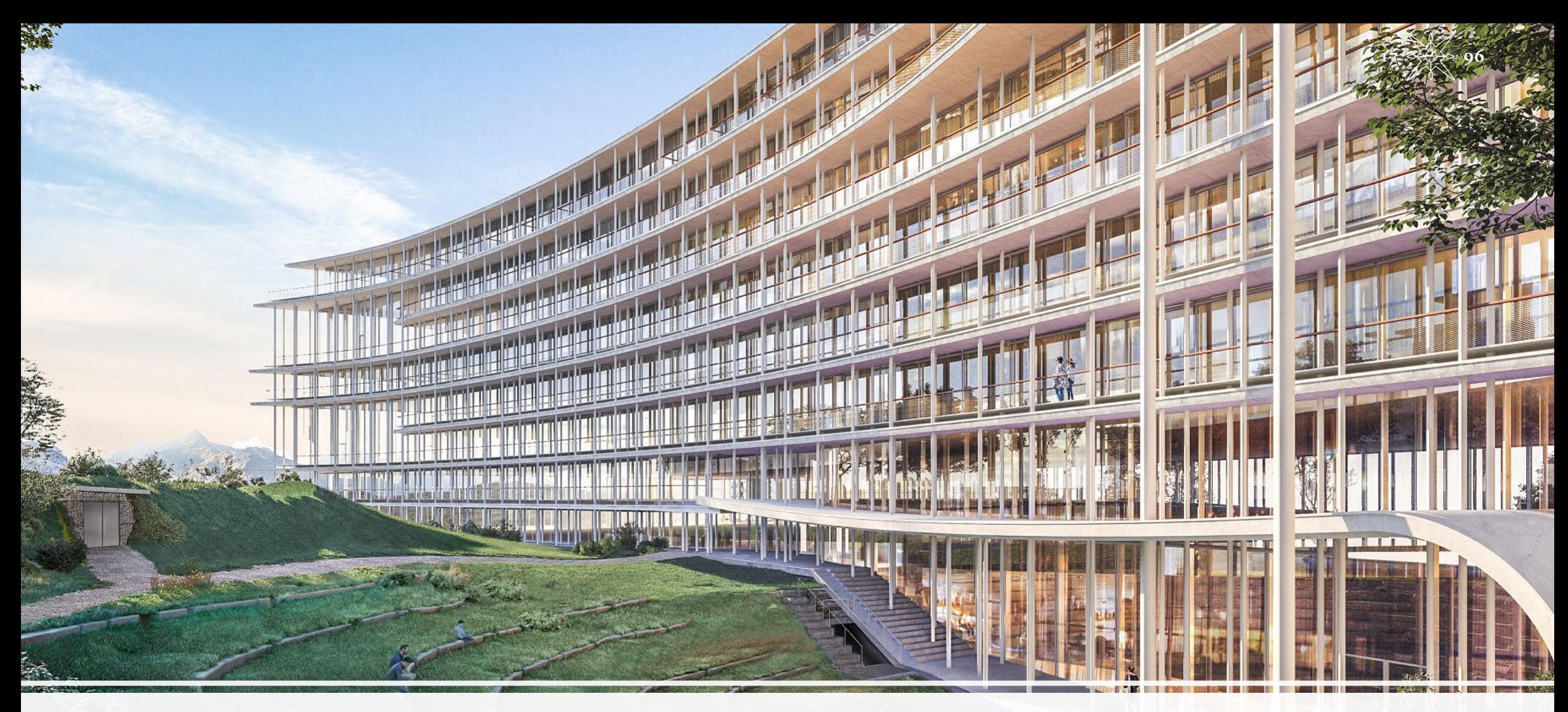

# 1 Roof - une construction audacieuse

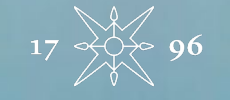

4

## A smart building & secured icon **ROOF** A symbol of the Bank of tomorrow

 $\mathbf{H}$  for all  $\mathbf{H}$ 

1 H 1 A

**THE THE TABLES** 

P u b l i c

# L'auditorium.

P u b l i c

5

96

 $17<sup>2</sup>$ 

 $\overline{\phantom{a}}$ 

 $\overline{\phantom{a}}$ 

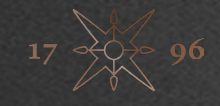

## Le BIM au cœur de 1Roof.

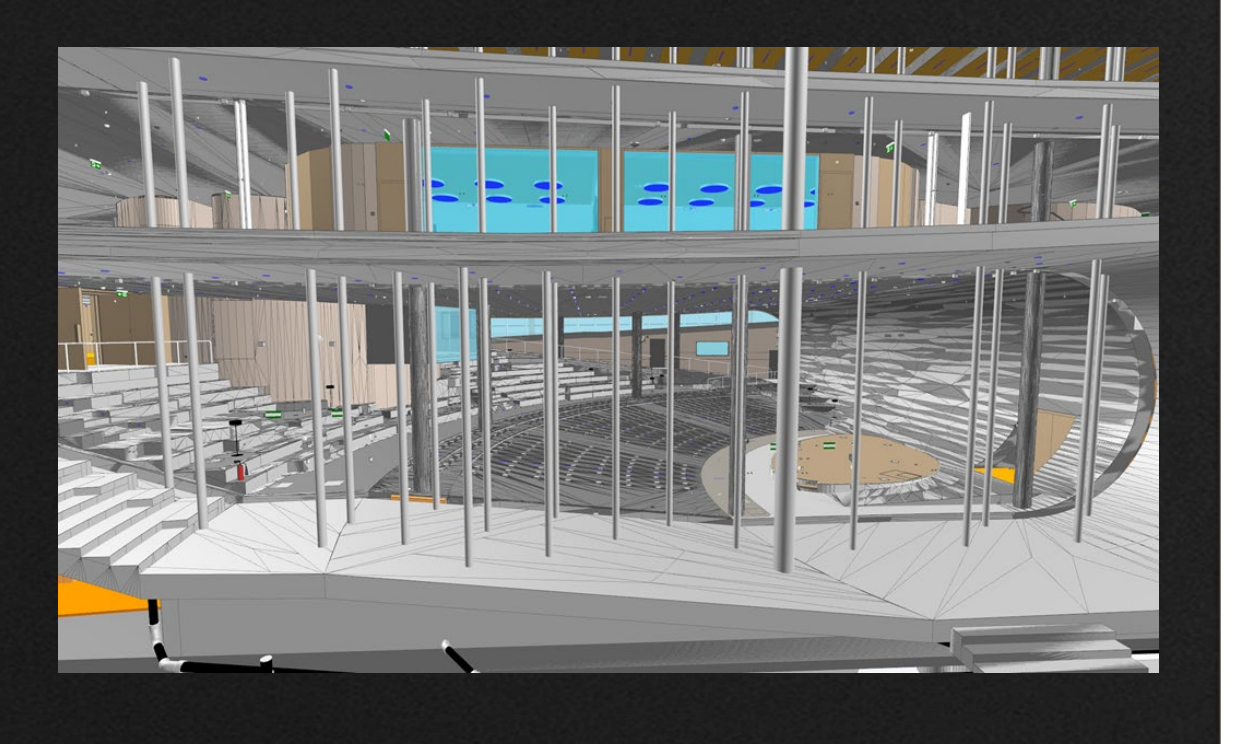

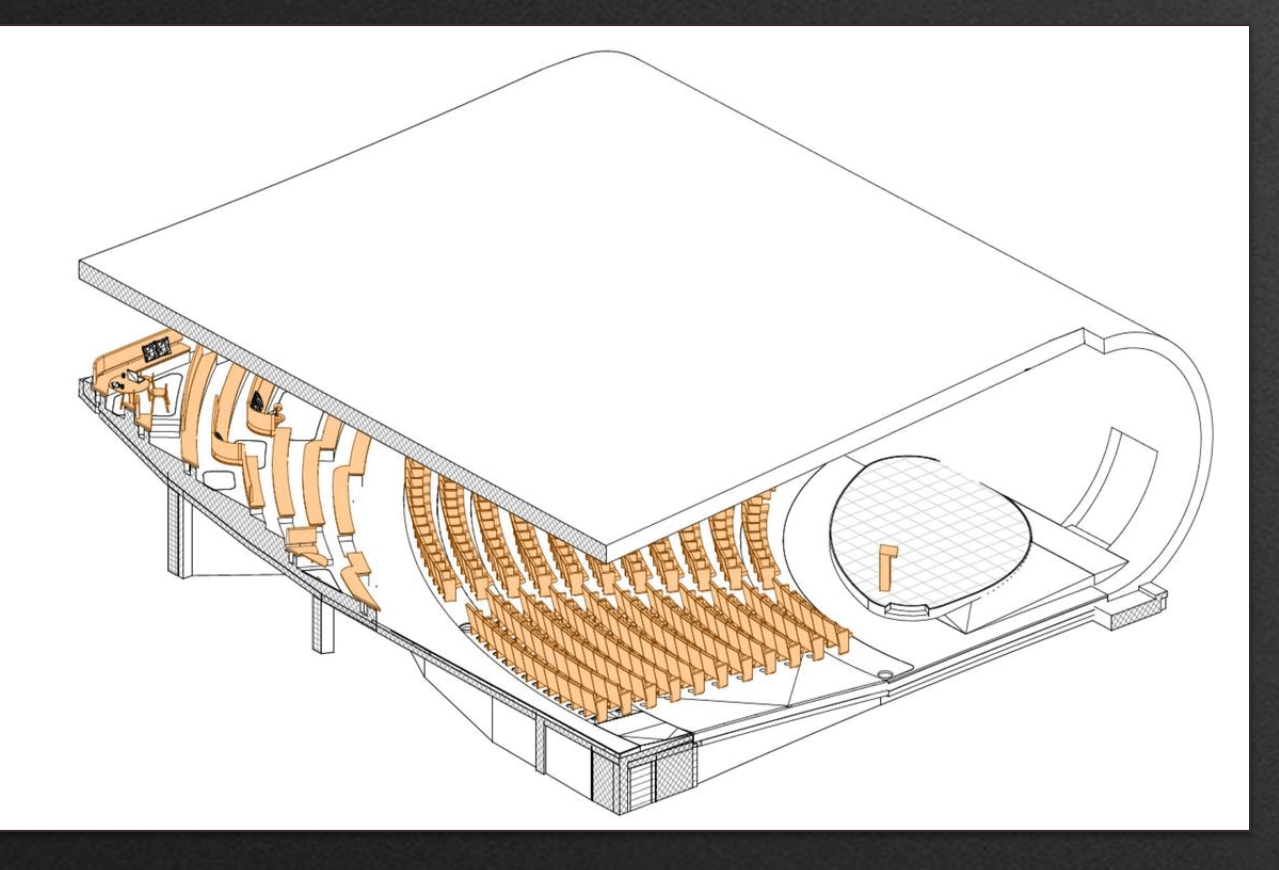

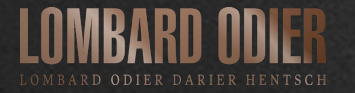

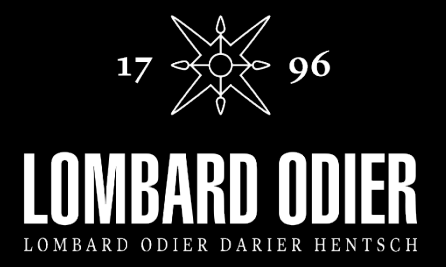

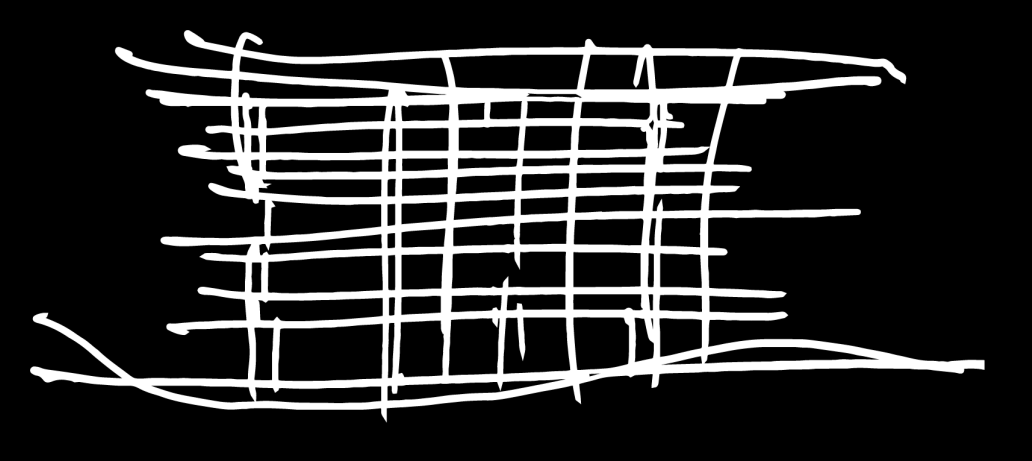

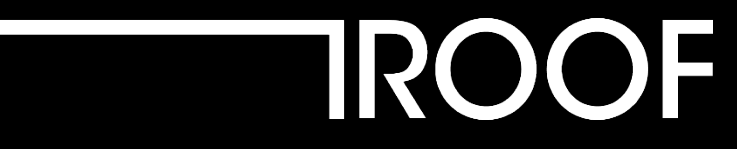

## Auditorium & Visitor Center

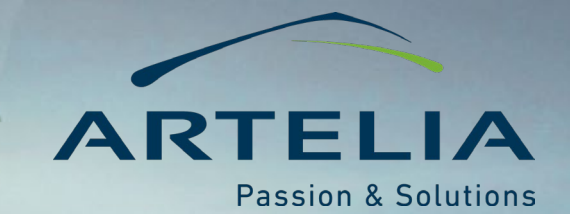

# HE PROOF

8

# **Assistance à la maitrise d'ouvrage BIM**

## Conférence BIM 2023

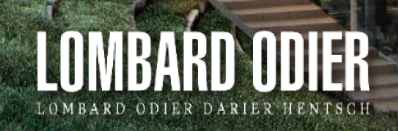

09.11.2023

**P** 

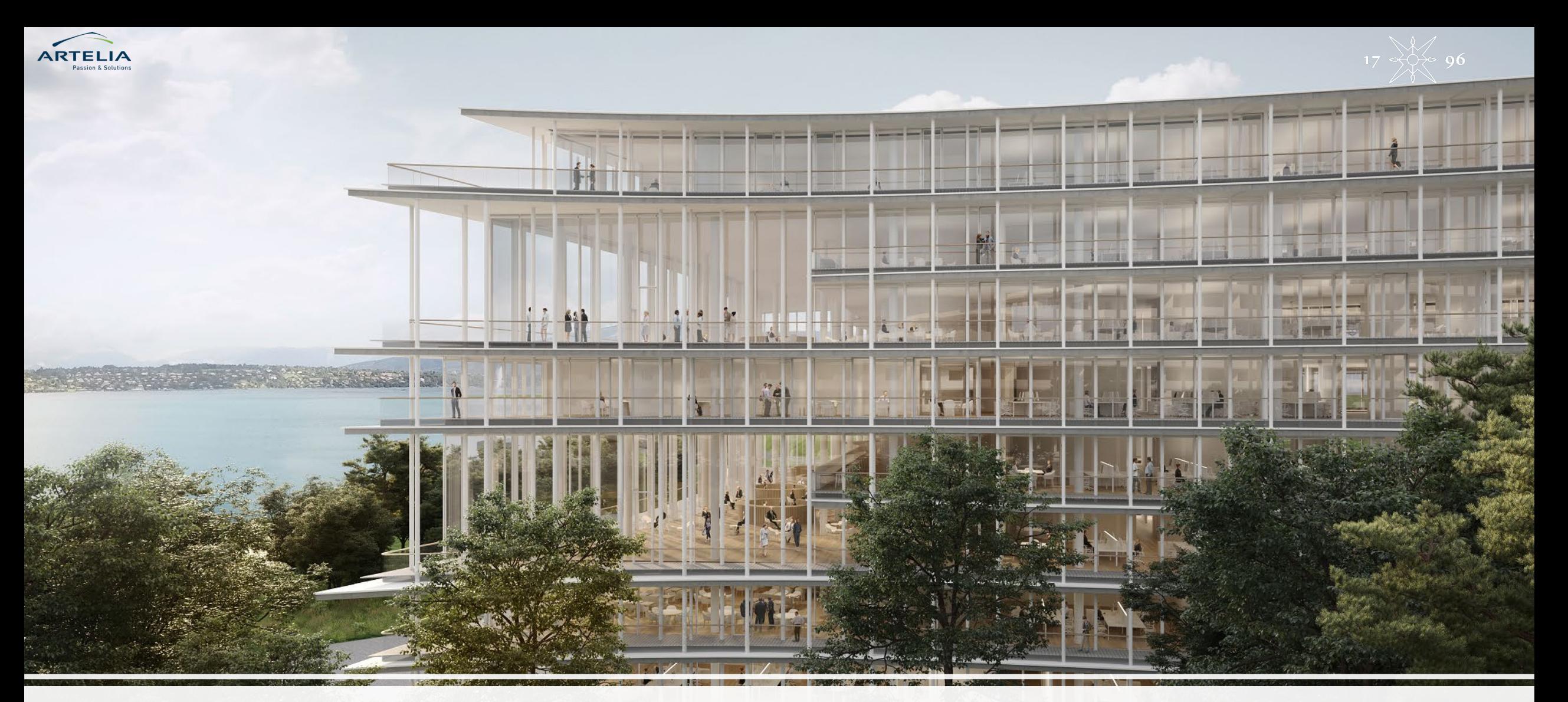

# Le BIM une démarche de transition numérique

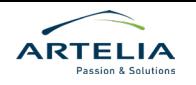

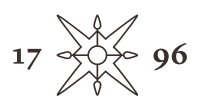

## **Assistance à la maitrise d'ouvrage BIM**

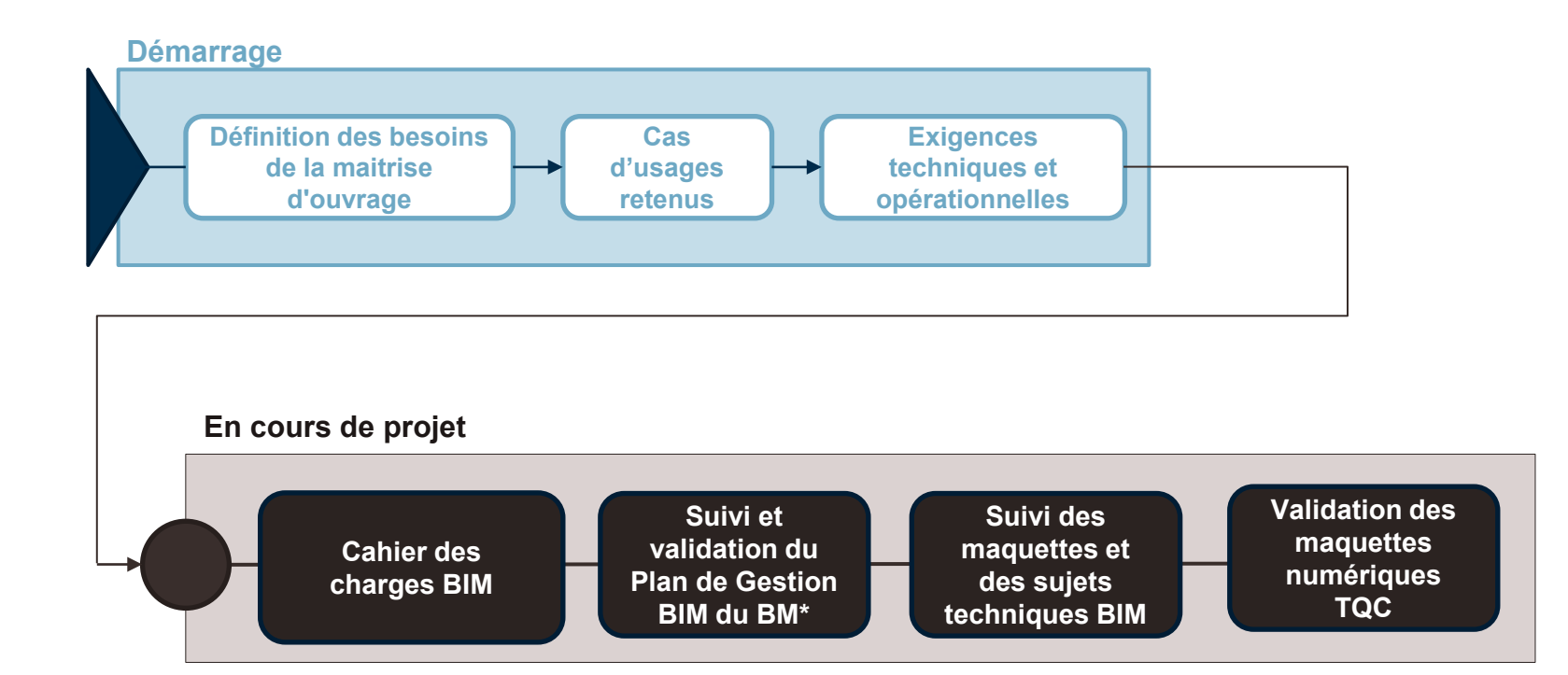

*BM\* = BIM Manager de la Maitrise d'œuvre ou de l'entreprise TQC\* = Tel que construit*

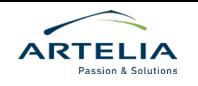

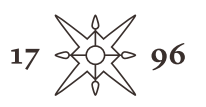

## **Le BIM sur le projet 1Roof**

## **Objectif BIM Exploitation**

*le Full BIM est la clé de voûte de la mise en place d'un BOS\* performant. Il transforme les bâtiments en actifs intelligents et dynamiques, optimisant ainsi leur cycle de vie et contribuant à un avenir plus durable.*

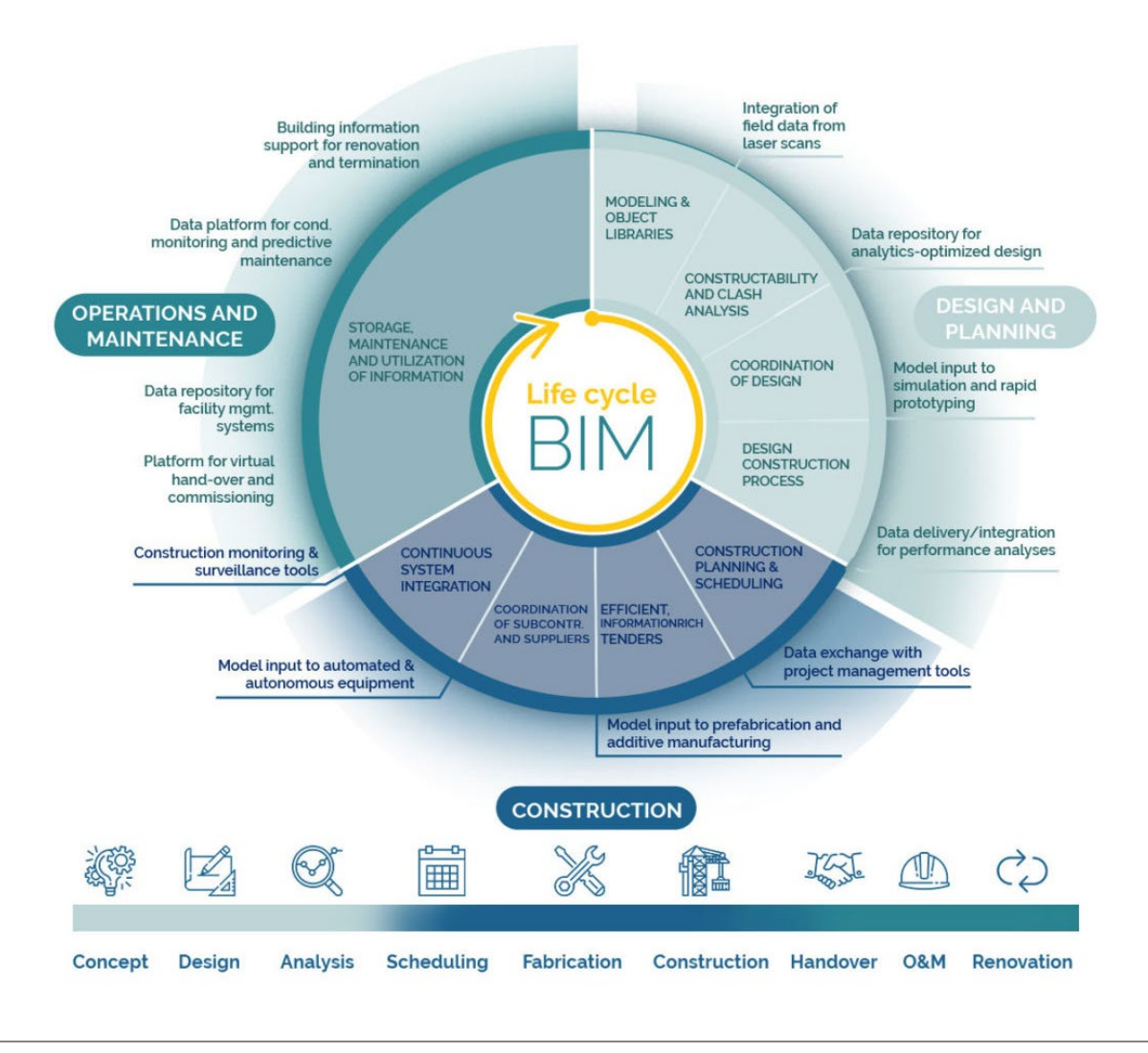

*BOS\* = Building Operating System*

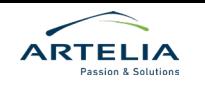

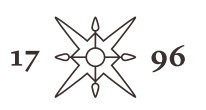

## **Le BIM sur le projet 1Roof** de la maquette numérique à la base de données

### *Exemple des RESEAUX DE PLOMBERIE*

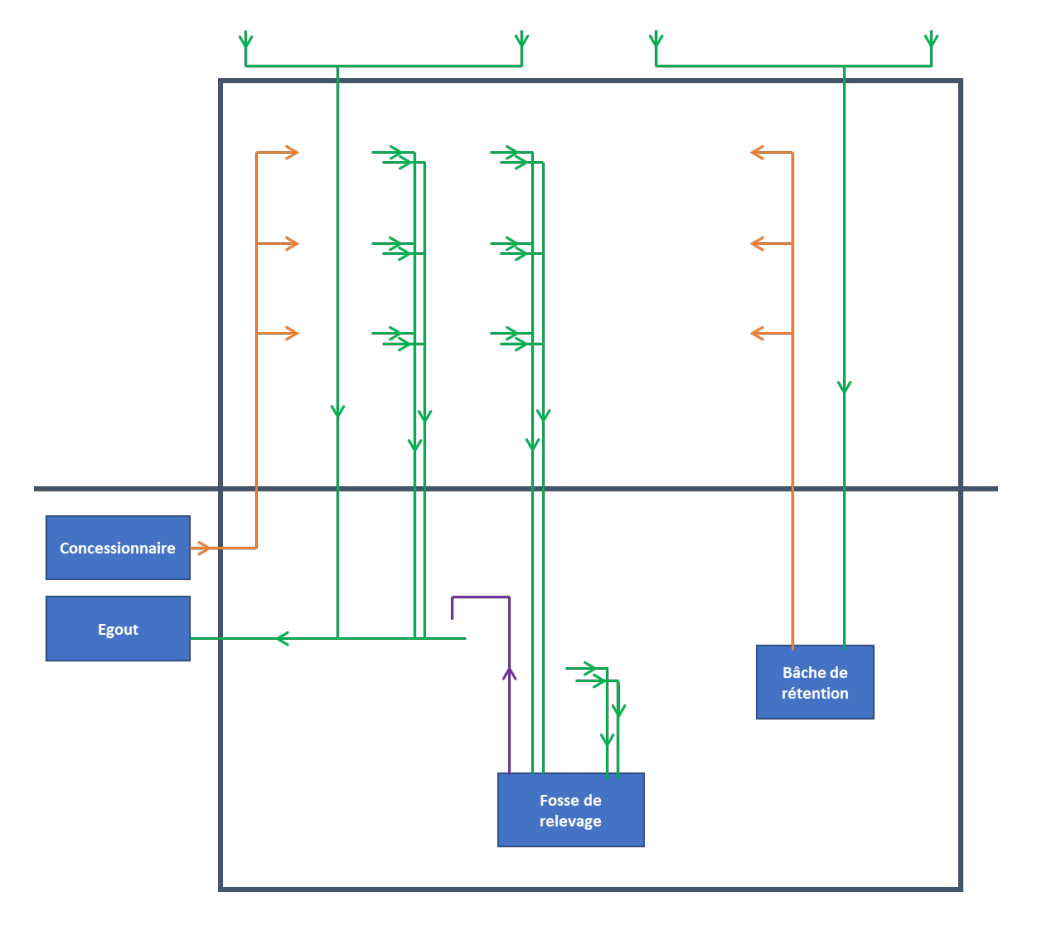

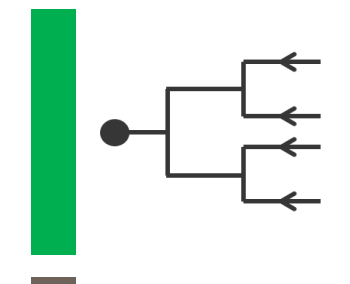

Les réseaux d'évacuation, qui sont gravitaires. Le programme informatique va les interpréter en réseau arborescent, vers l'amont, depuis un égout, ou une fosse de relevage.

Les réseaux d'alimentation, qui sont des réseaux sous pression. Le programme informatique va les interpréter en réseau arborescent, vers l'aval, depuis un réseau concessionnaire, ou une bâche de rétention.

Les réseaux de refoulement, qui sont des réseaux spécifiques. Le programme informatique va les interpréter en réseau linéaire, vers l'aval, depuis une fosse de relevage.

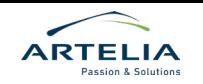

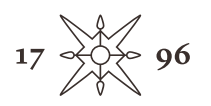

## **Le BIM sur le projet 1Roof** La spatialisation des objets

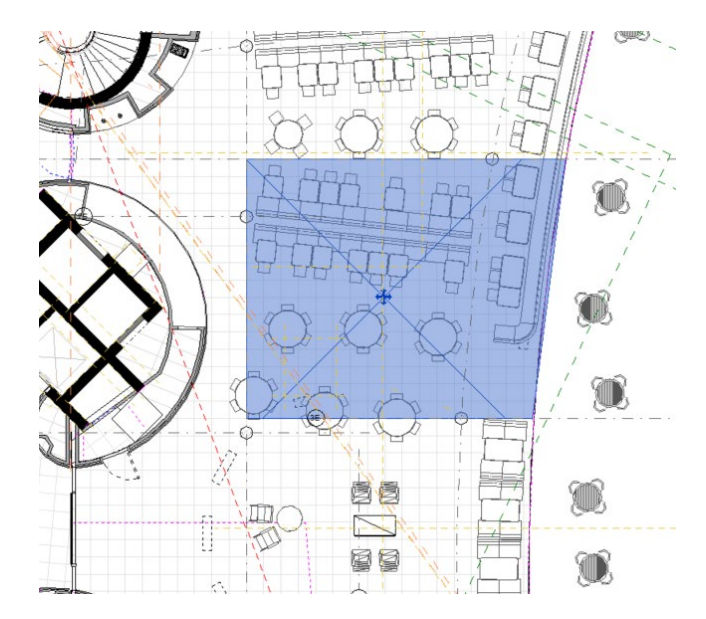

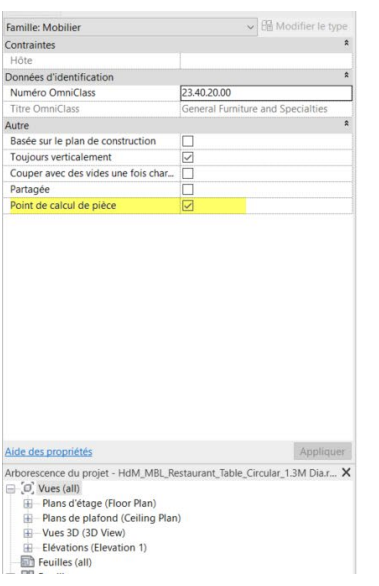

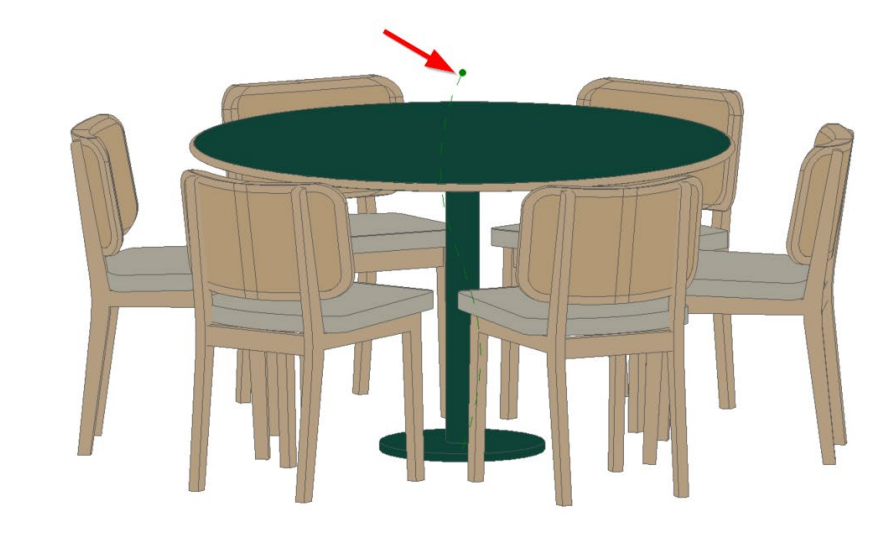

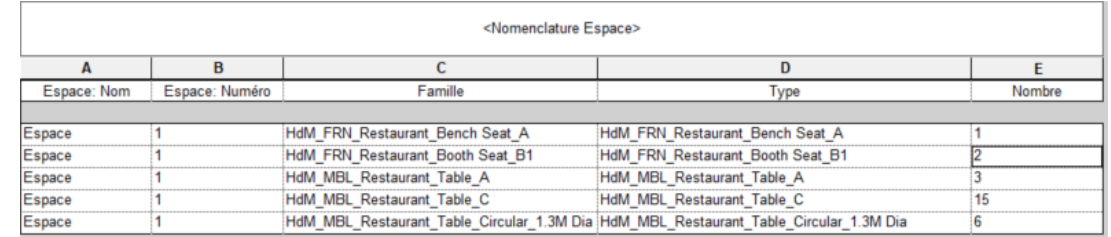

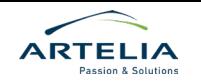

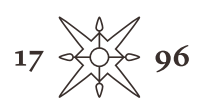

## **Le BIM sur le projet 1Roof** l'aide au renseignement des attributs par la programmation

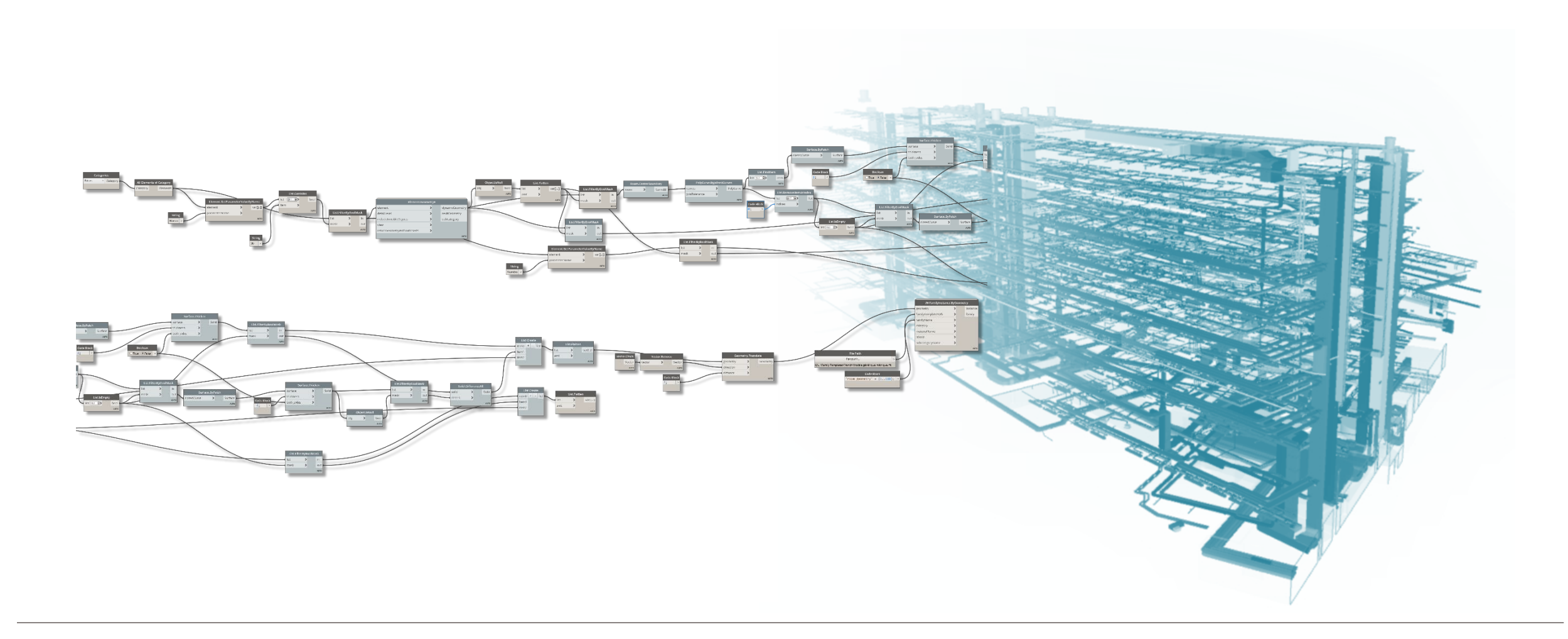

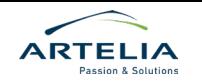

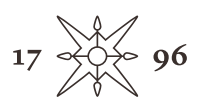

## **Le BIM sur le projet 1Roof** de la phase réalisation à la phase exploitation

**Exemple du Paramétrage des niveaux** 

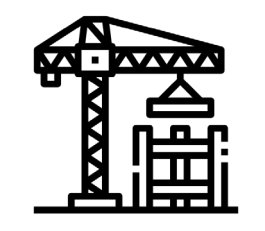

**Niveaux de la phase réalisation** 

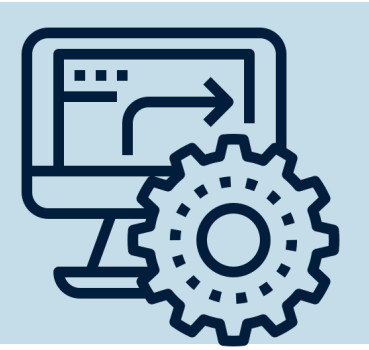

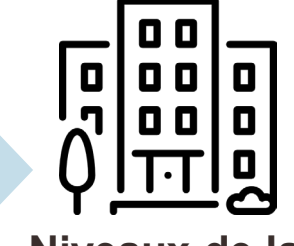

**Niveaux de la phase Exploitation** 

**Accompagnement BIM pour automatiser la transition de numérotation**

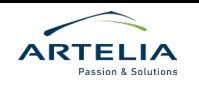

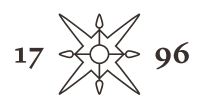

## Le BIM sur le projet 1Roof le guichet BIM

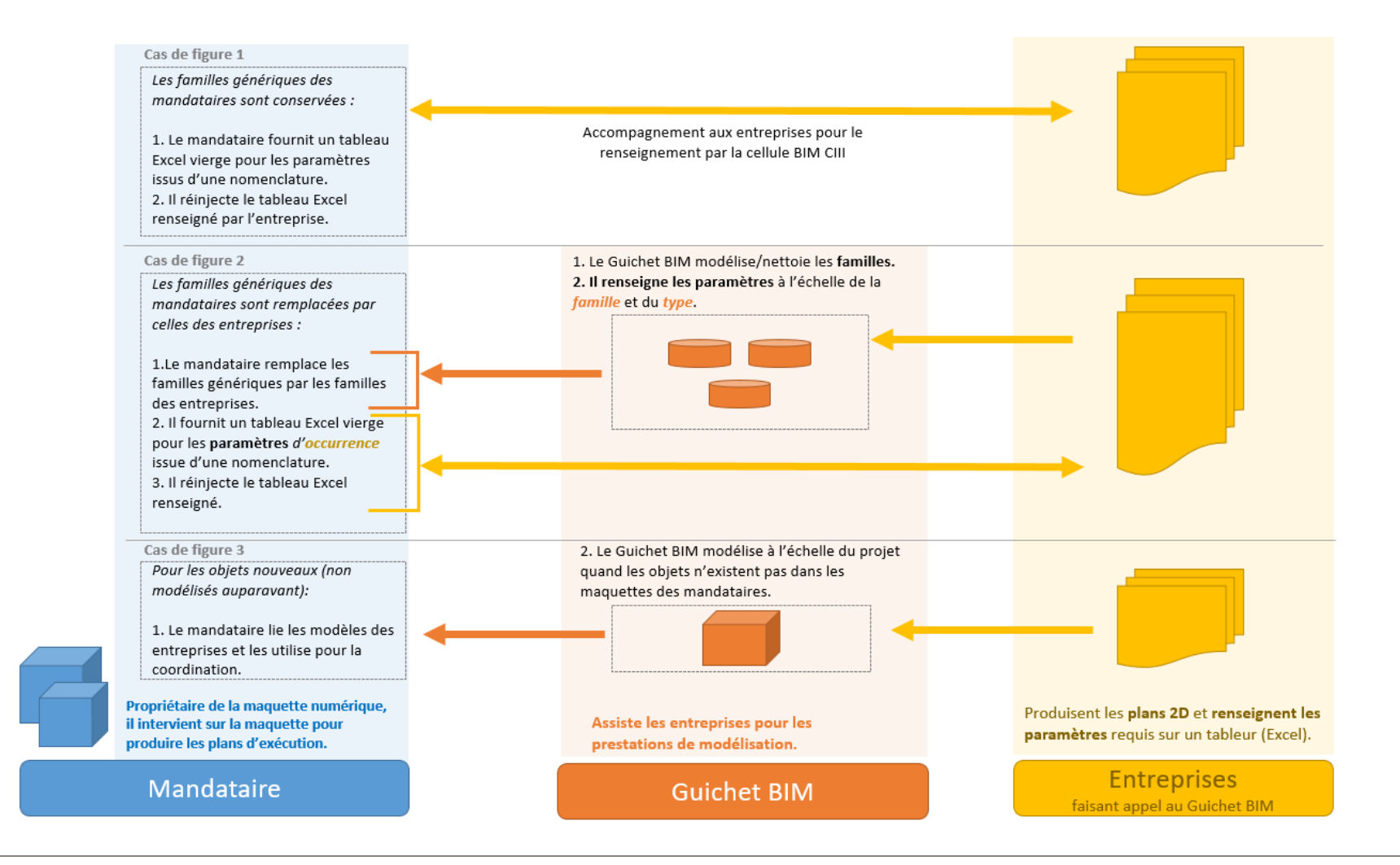

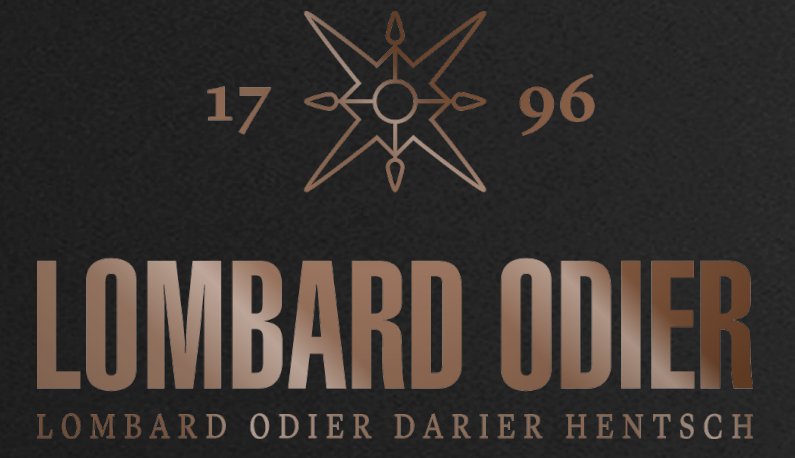

### **MuM au cœur de 1Roof**

nous intervenons à 3 niveaux :

#### 1) Référant BIM pour un Façadier 2) Guichet BIM et Coordination BIM 3) Formation

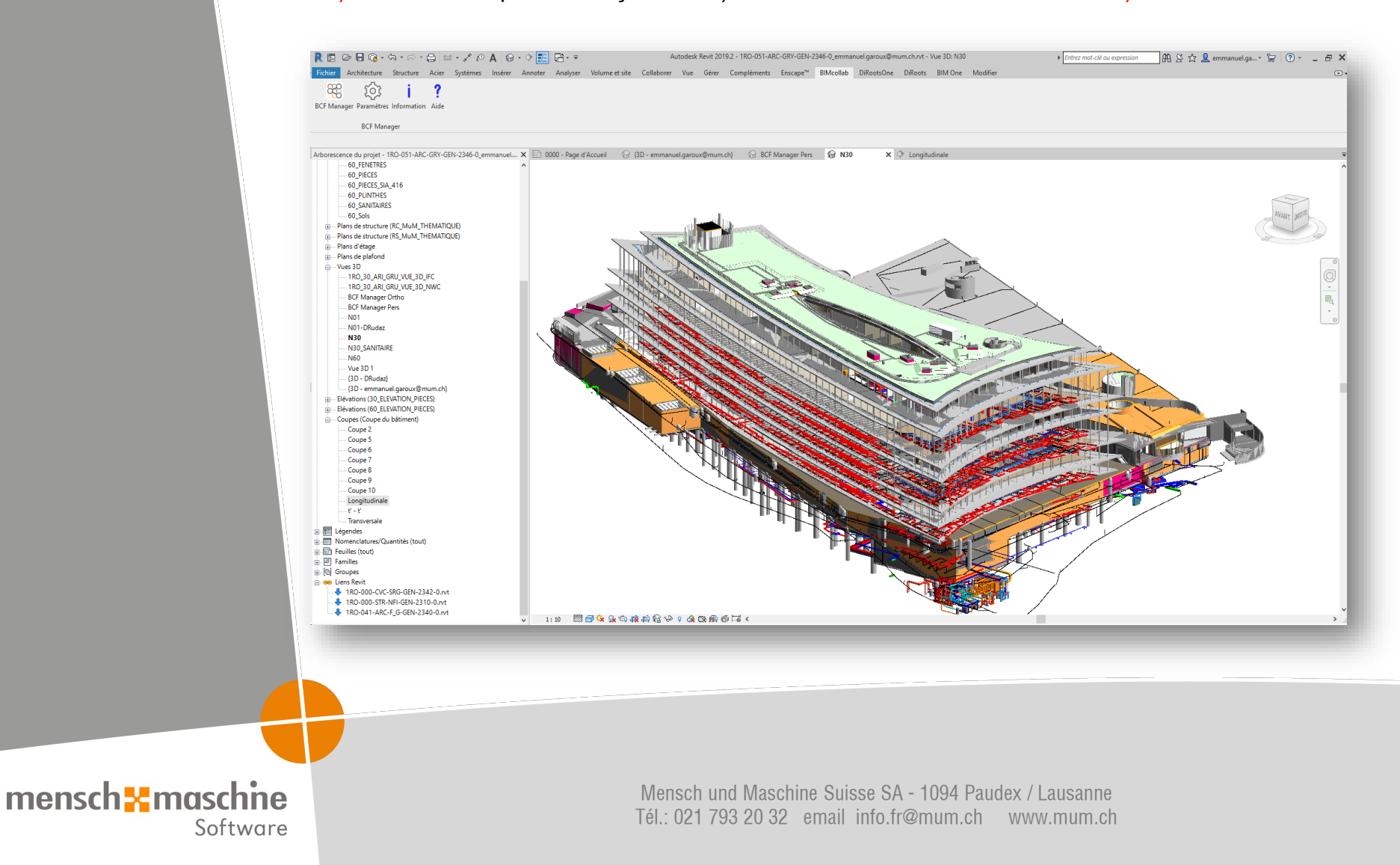

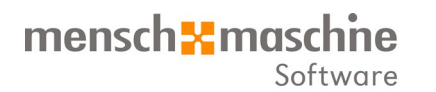

### Référant BIM pour un Façadier

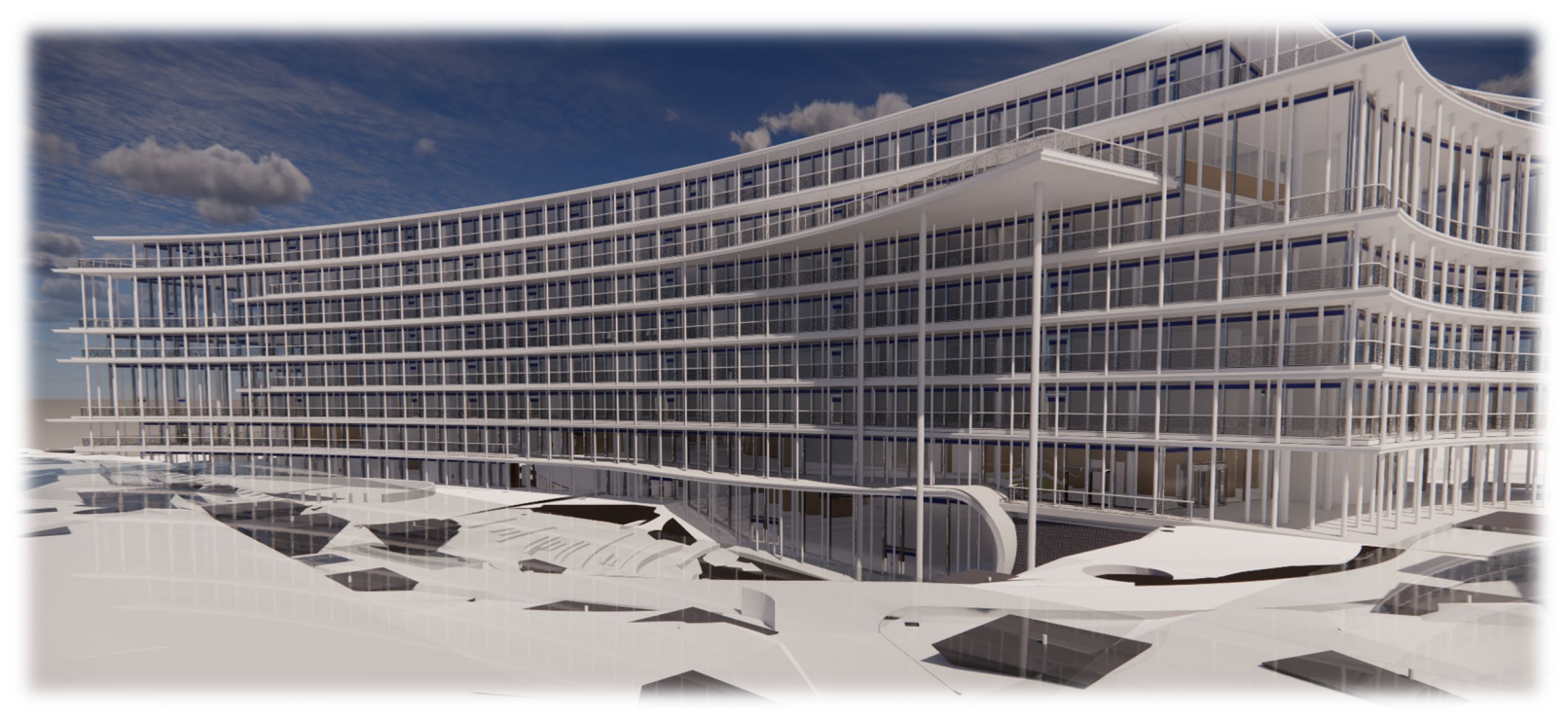

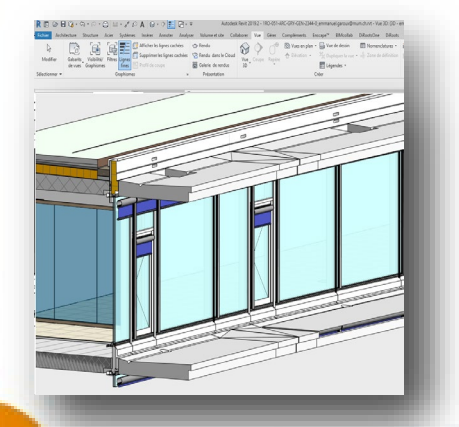

G

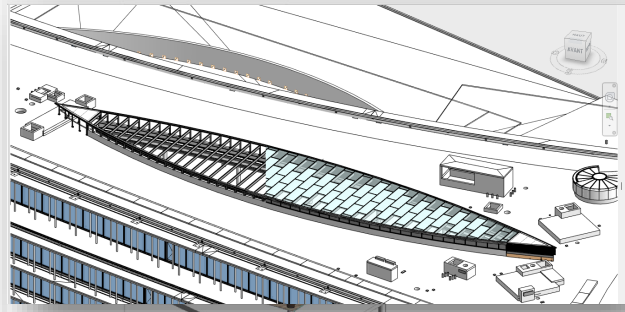

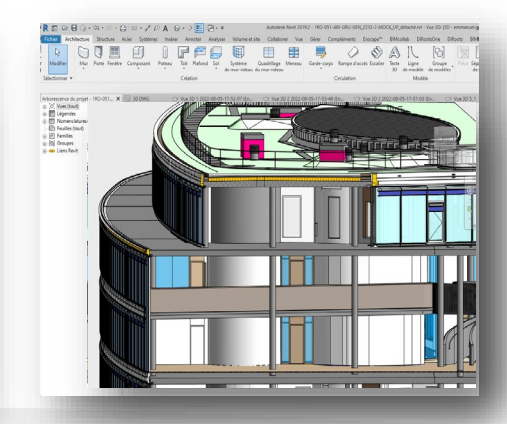

### mensch<sup>-</sup>maschne Software

### Référant BIM pour un Façadier

- **Problématiques**
	- Logiciel de modélisation : Autodesk Revit Murs rideaux
	- Maquette projet de l'ingénieur façadier
	- Plan de fabrication en 2D (AutoCAD)
	- Application du PEB (Plan d'exécution BIM)
- **Notre travail :**
	- Modélisation de la maquette façade EXE
	- Renseignement des paramètres
- **Coordination technique**
	- Participation aux séances de coordinations
	- Remonter les problématiques au façadier et corriger la maquette

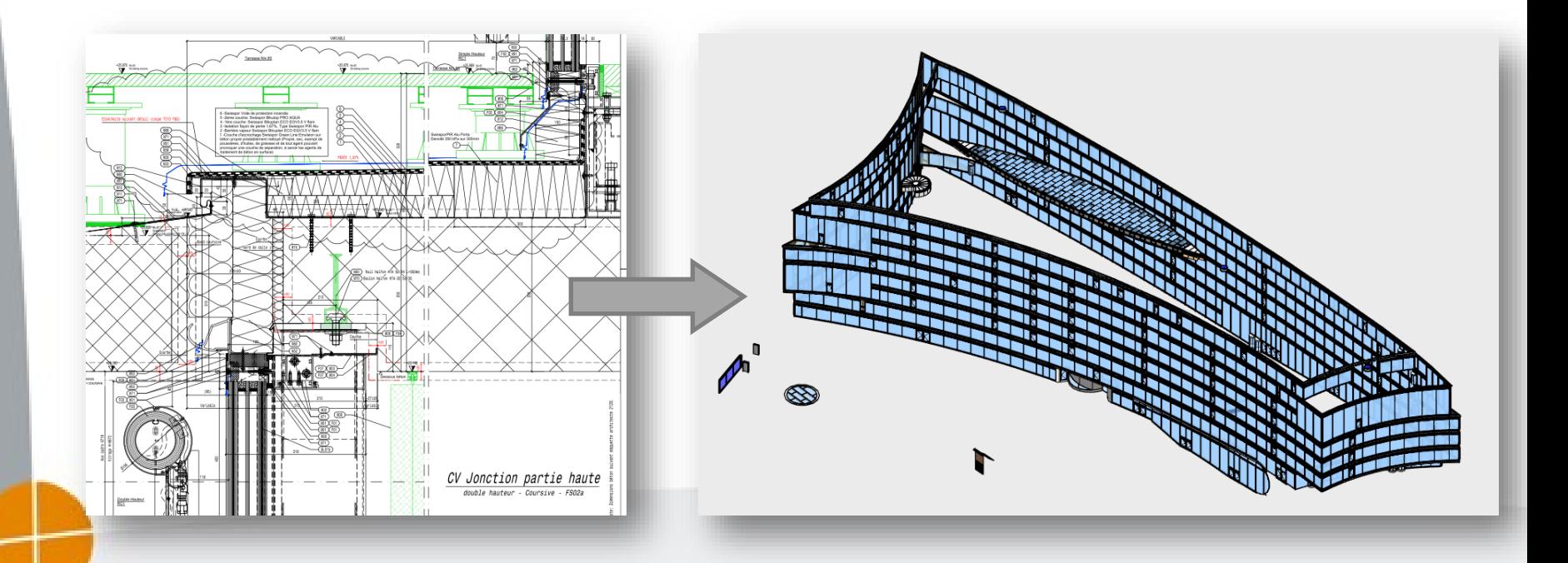

### mensch**x** maschne Software

### **Guichet BIM pour 1 Roof - Concept et organigramme**

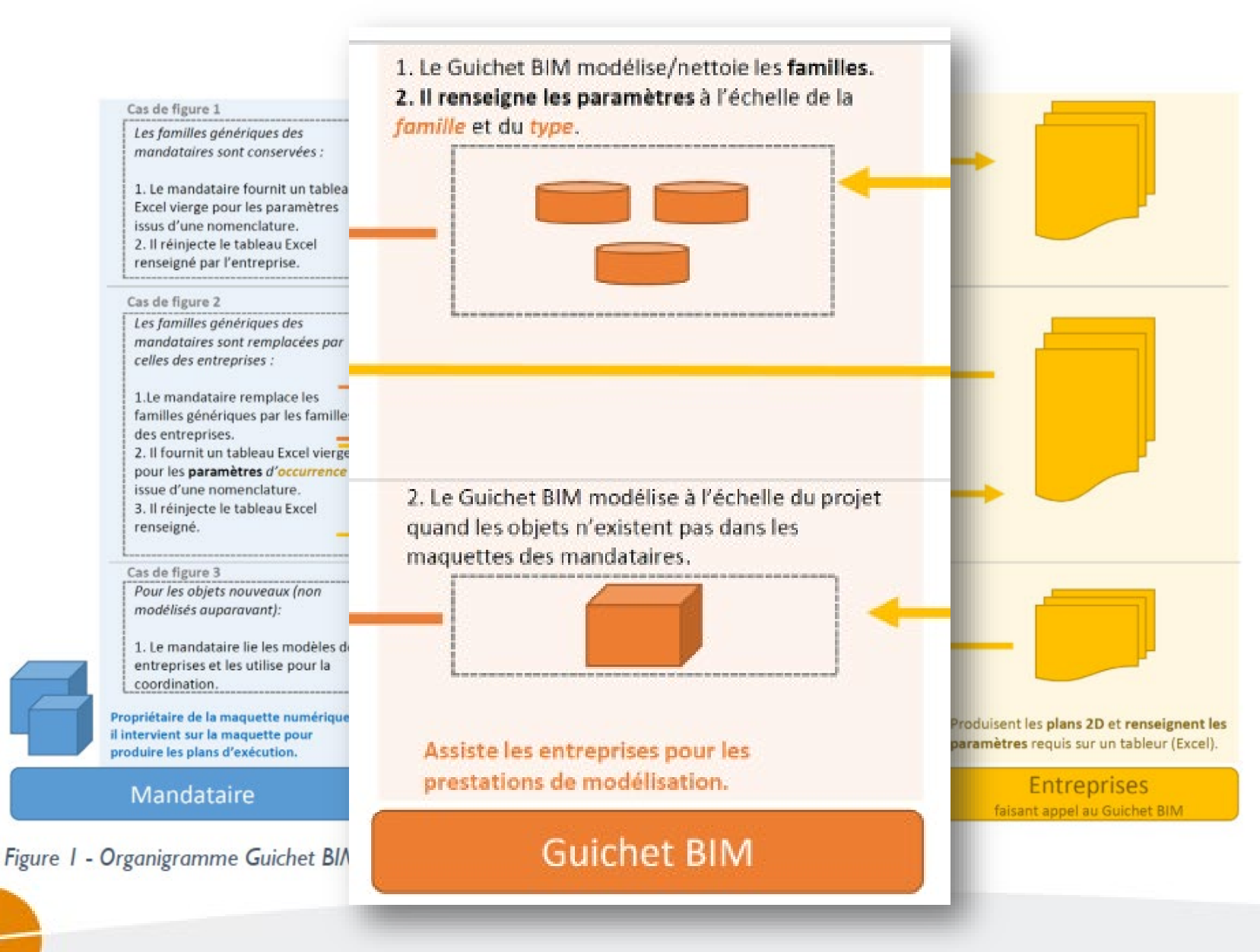

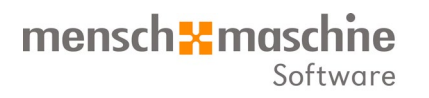

### Guichet BIM - Documentations

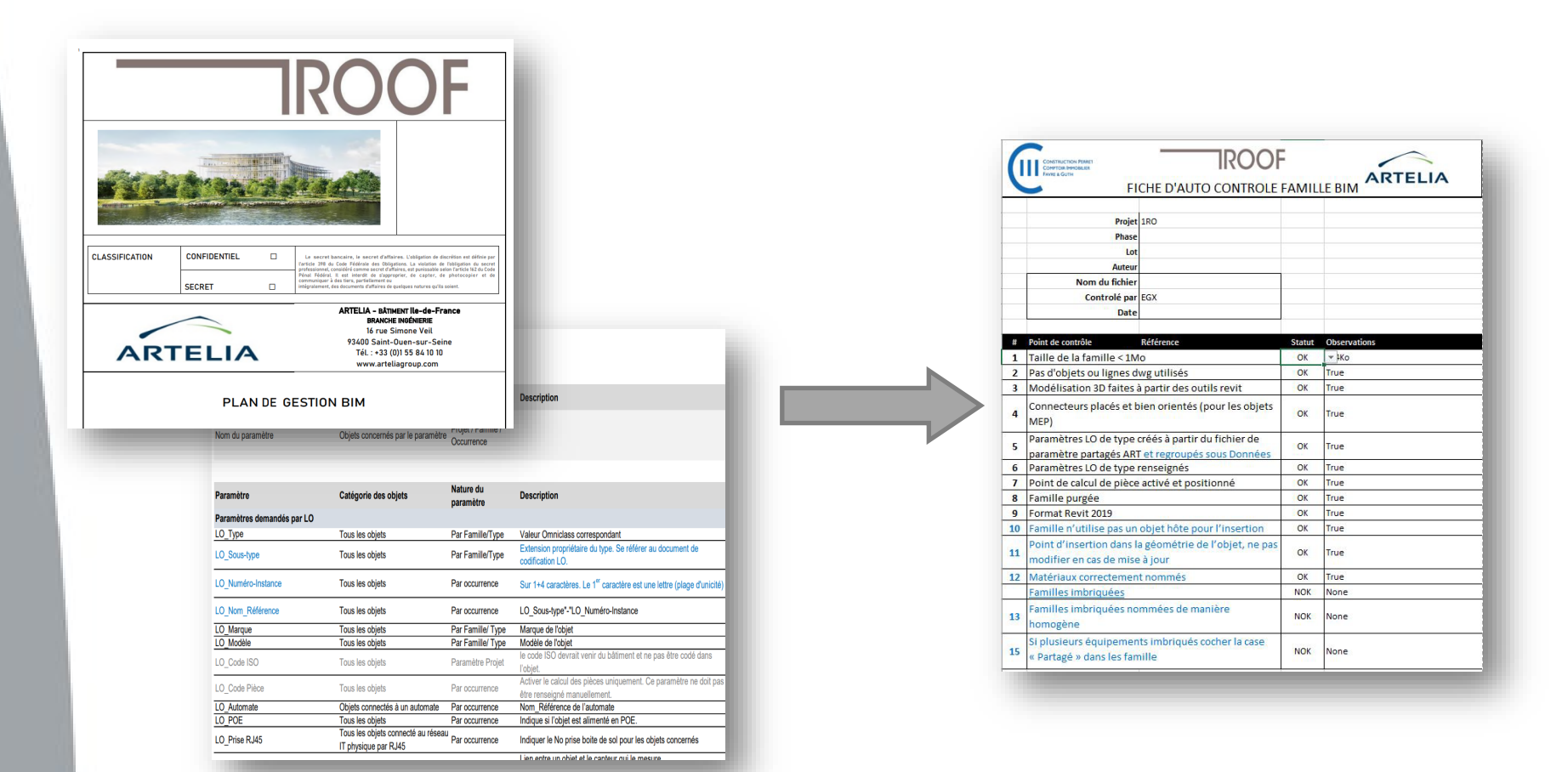

Analyse Modélisation Contrôle

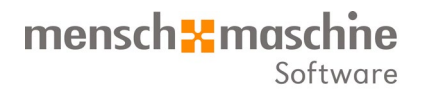

# **Guichet BIM et Coordination BIM Use Case 1**

# Entreprise Sanitaire

### mensch-maschine Software

### **1er exemple :** Entreprise sanitaire

Création d'éléments de bibliothèque spécifique

- Intégration des paramètres du projet
- Respect de la taille de fichier
- Vérification par l'ingénieur sanitaire avant de les intégrer dans sa maquette.

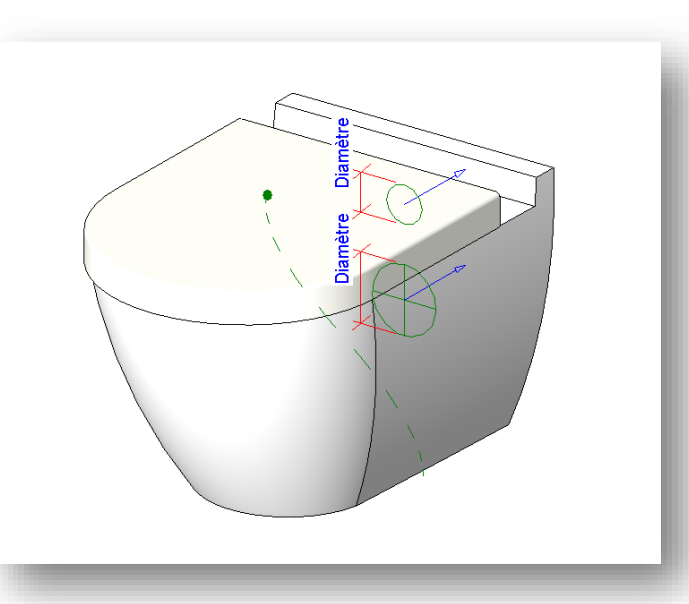

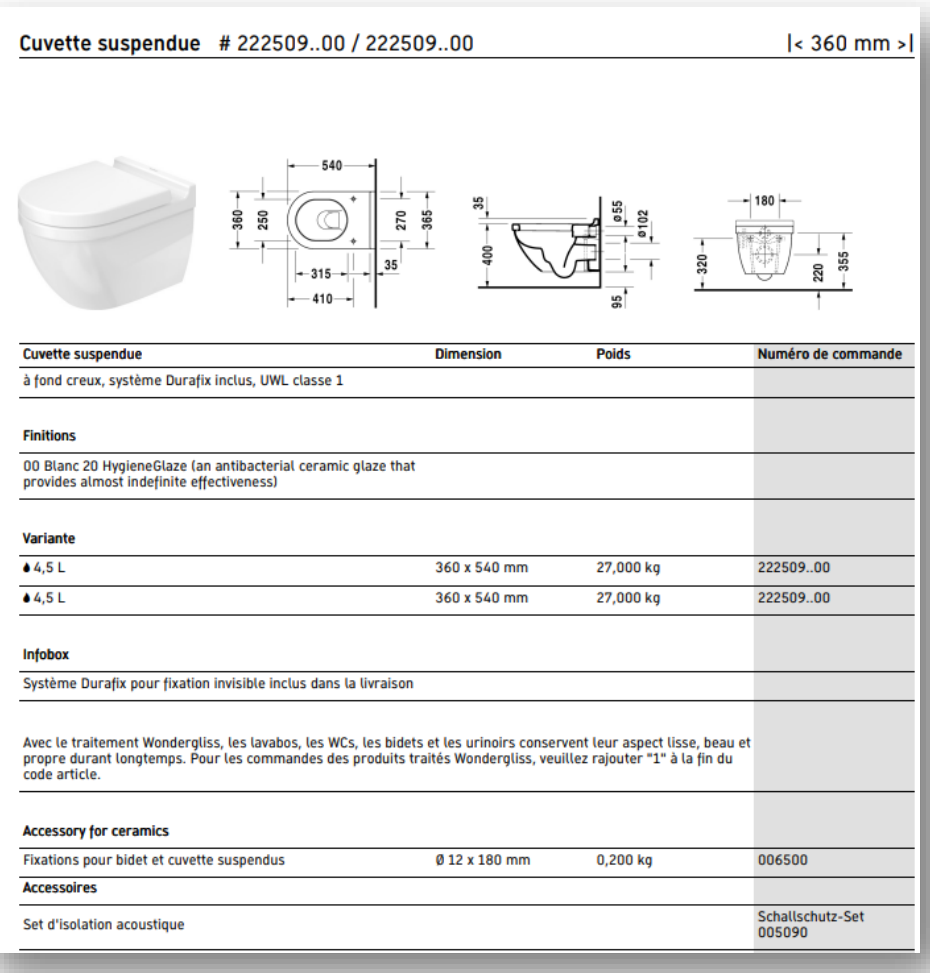

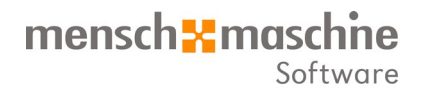

# **Guichet BIM et Coordination BIM Use Case 2**

Entreprise d'aménagement d'intérieur

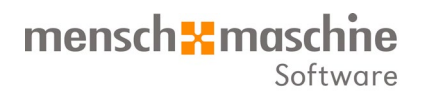

Guichet et coordination BIM – 2ème exemple : Entreprise d'aménagement d'intérieur

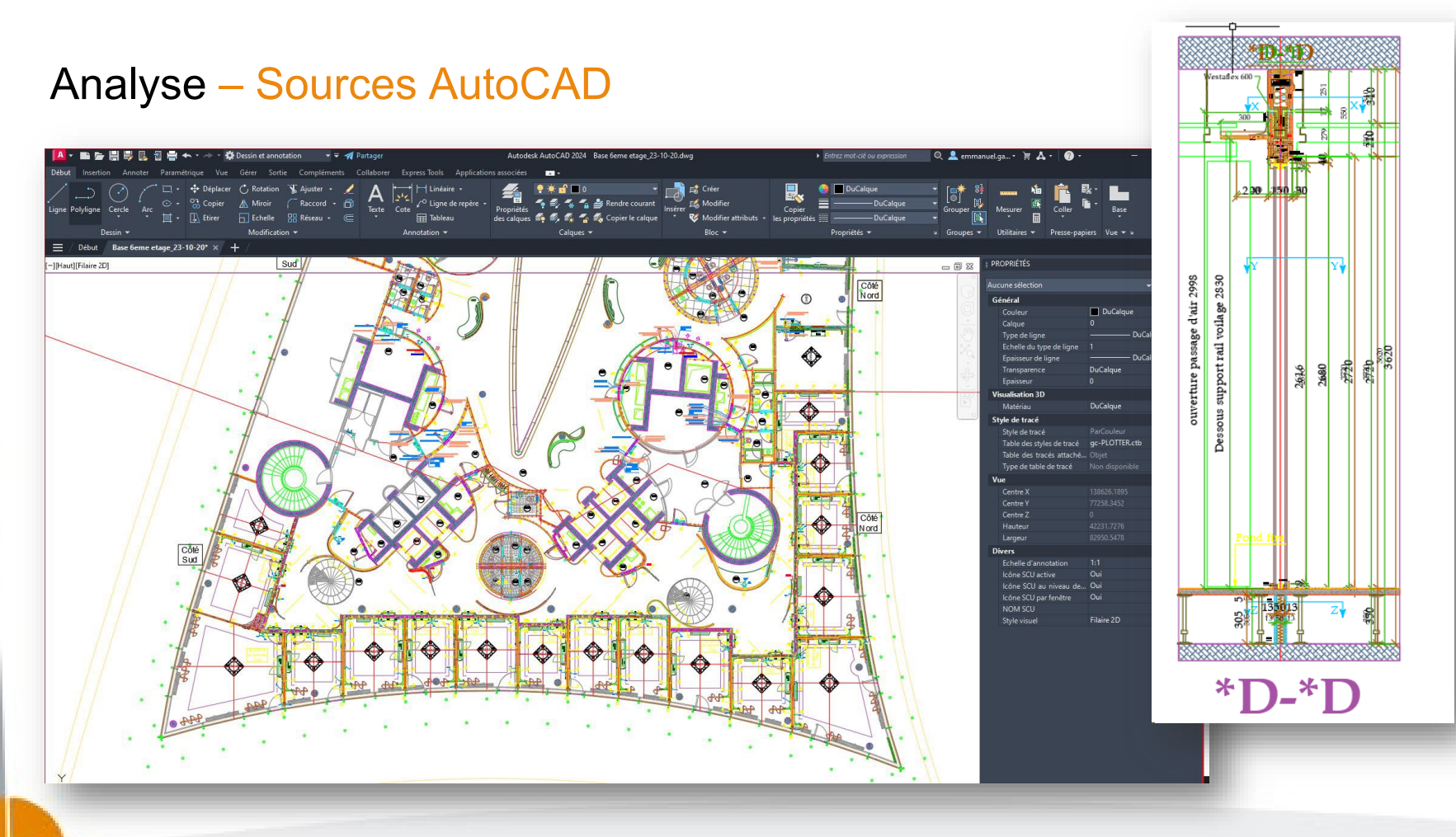

### mensch<sup>-</sup>maschne Software

Guichet et coordination BIM – 2ème Exemple : Entreprise d'aménagement d'intérieur

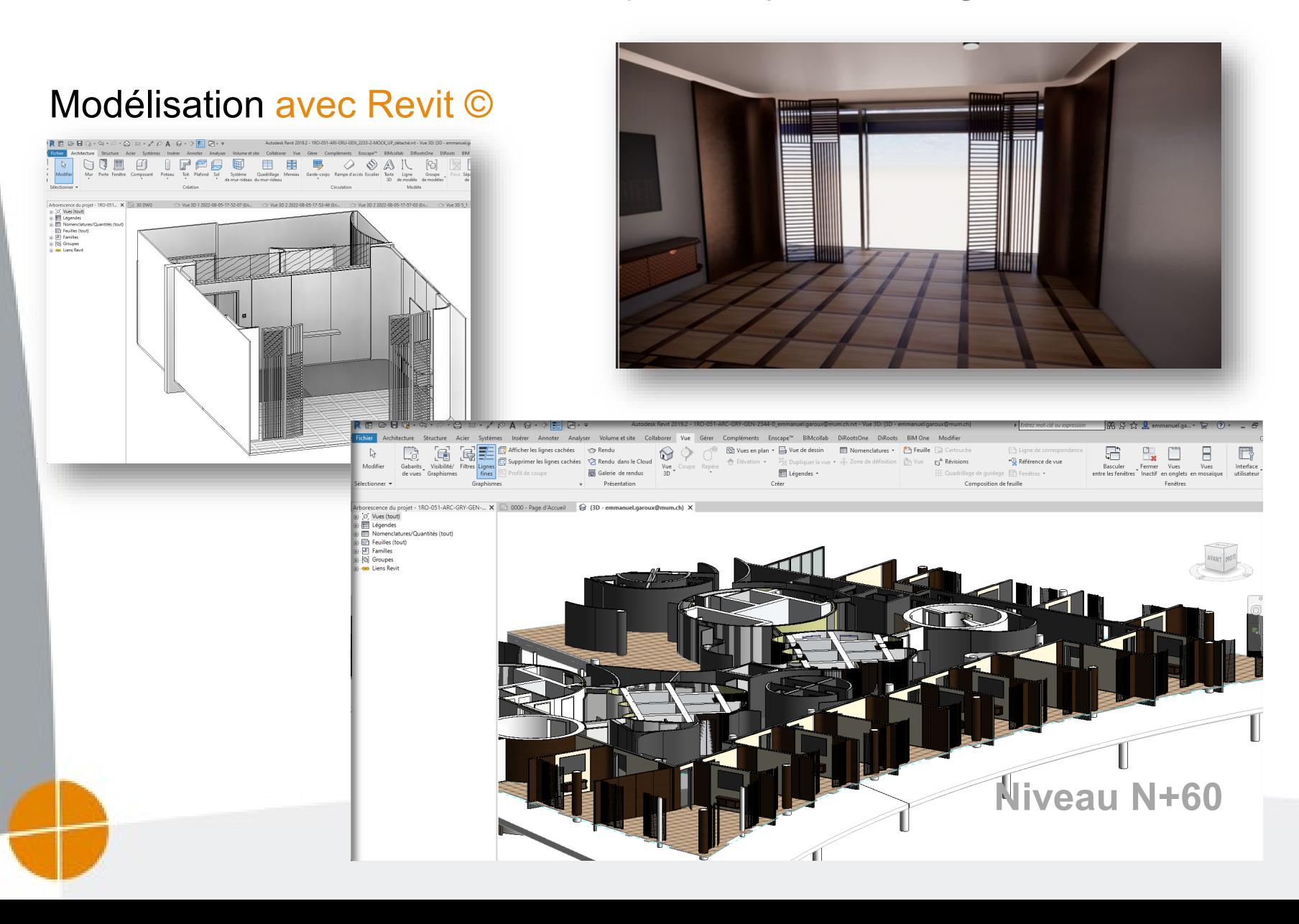

#### mensch**x** maschne Software

#### Guichet et coordination BIM, 2ème exemple : Entreprise d'aménagement d'intérieur

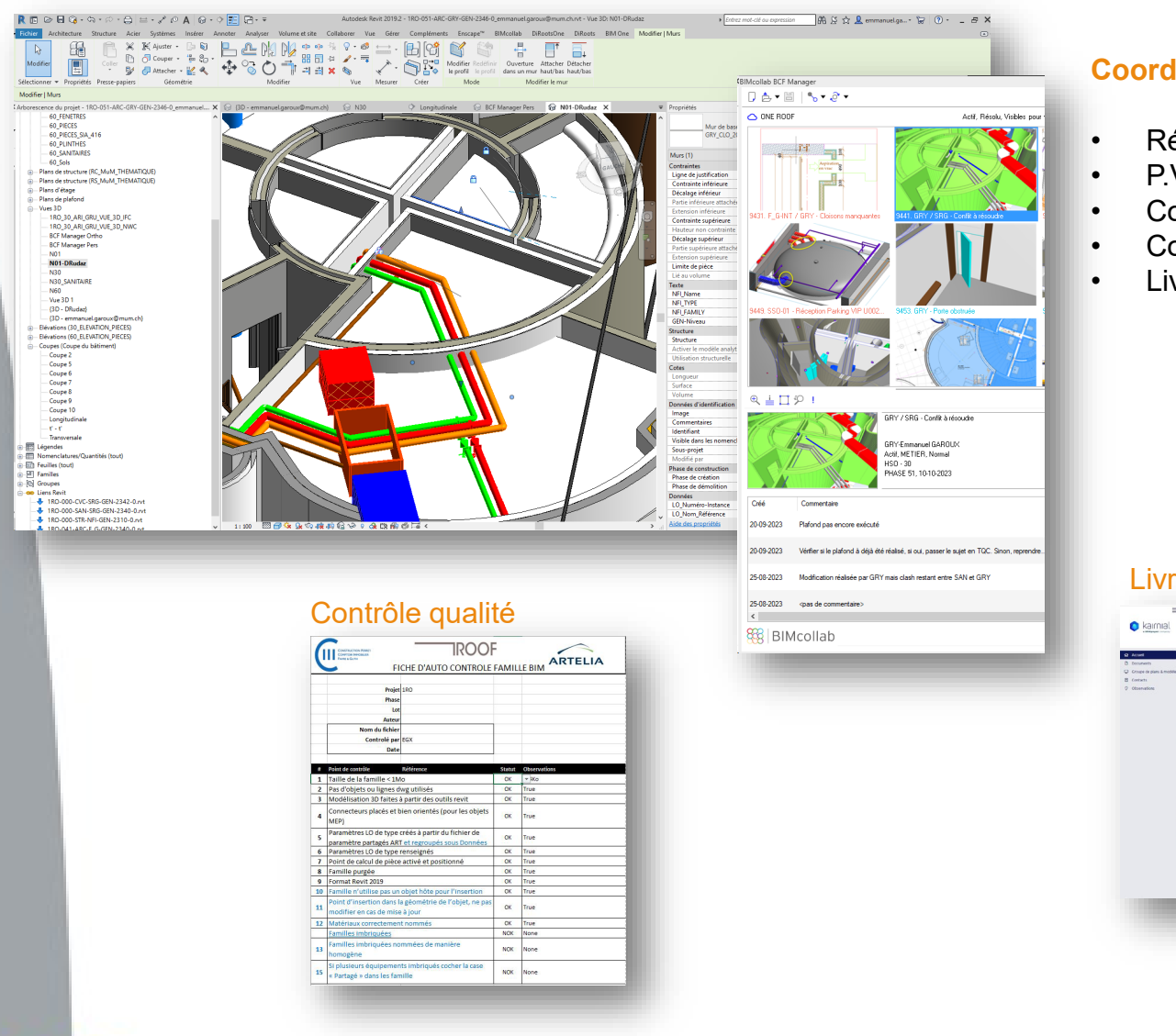

#### **Coordination pluridisciplinaire :**

- Réunion de coordination avec CIII
- P.V de réunion
- Correction avec suivi de modifications
- Contrôle qualité
- Livraison

#### Livraison – Plateforme Collaborative

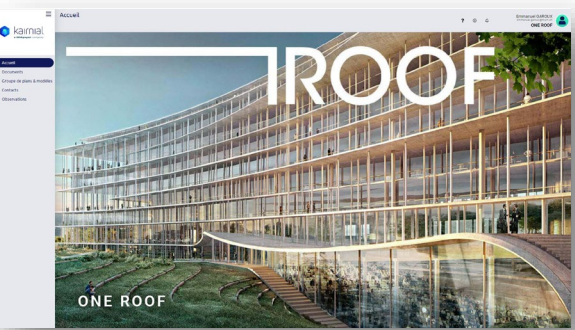

mensch<sup>-</sup>maschne Software

# **Guichet BIM Use Case 3**

## **Sécurité incendie,** obturation coupe-feu

### mensch**x** maschne Software

### **Obturation avec les informations suivantes :**

- Nature et épaisseur de la paroi (béton, maçonnerie, placo, …) ;
- Degré coupe-feu exigé sur la paroi (EI60, EI90, …) ;
- Dimensions et altitude du percement (Longueur, largeur, diamètre) ;
- La surface nette à obturer (surface totale percement surface totale des réseaux traversants)
- Les réseaux qui traversent l'obturation (C.V.S.E)

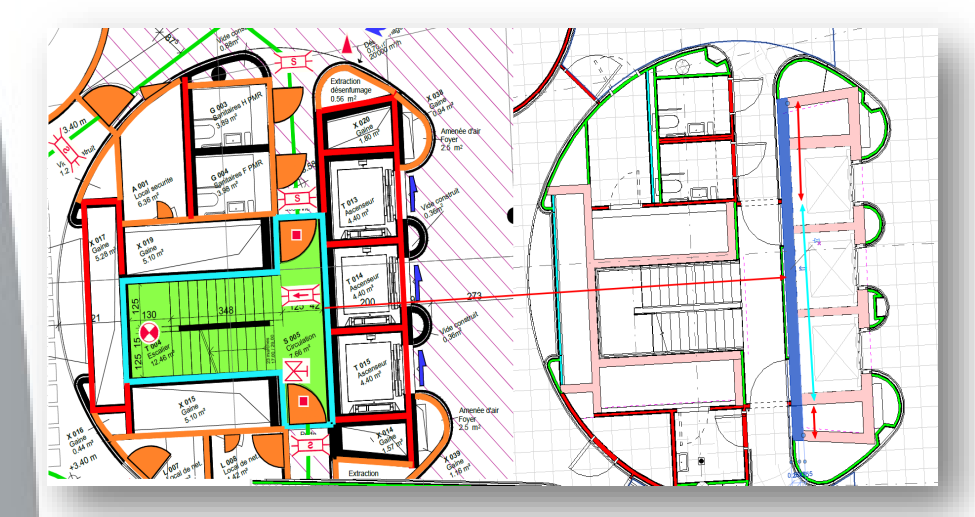

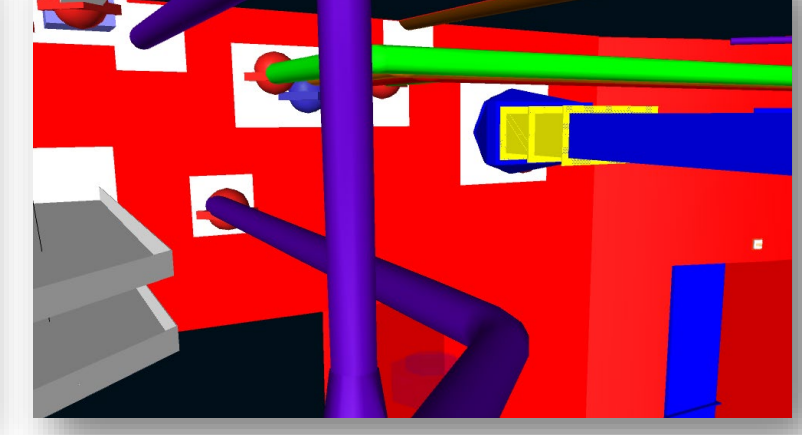

Sources : PDF du bureau d'expert en protection incendie maquette Architecte

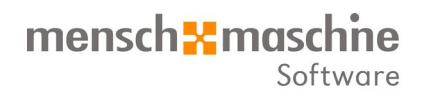

Guichet BIM 3ème exemple : Sécurité incendie, obturation coupe-feu

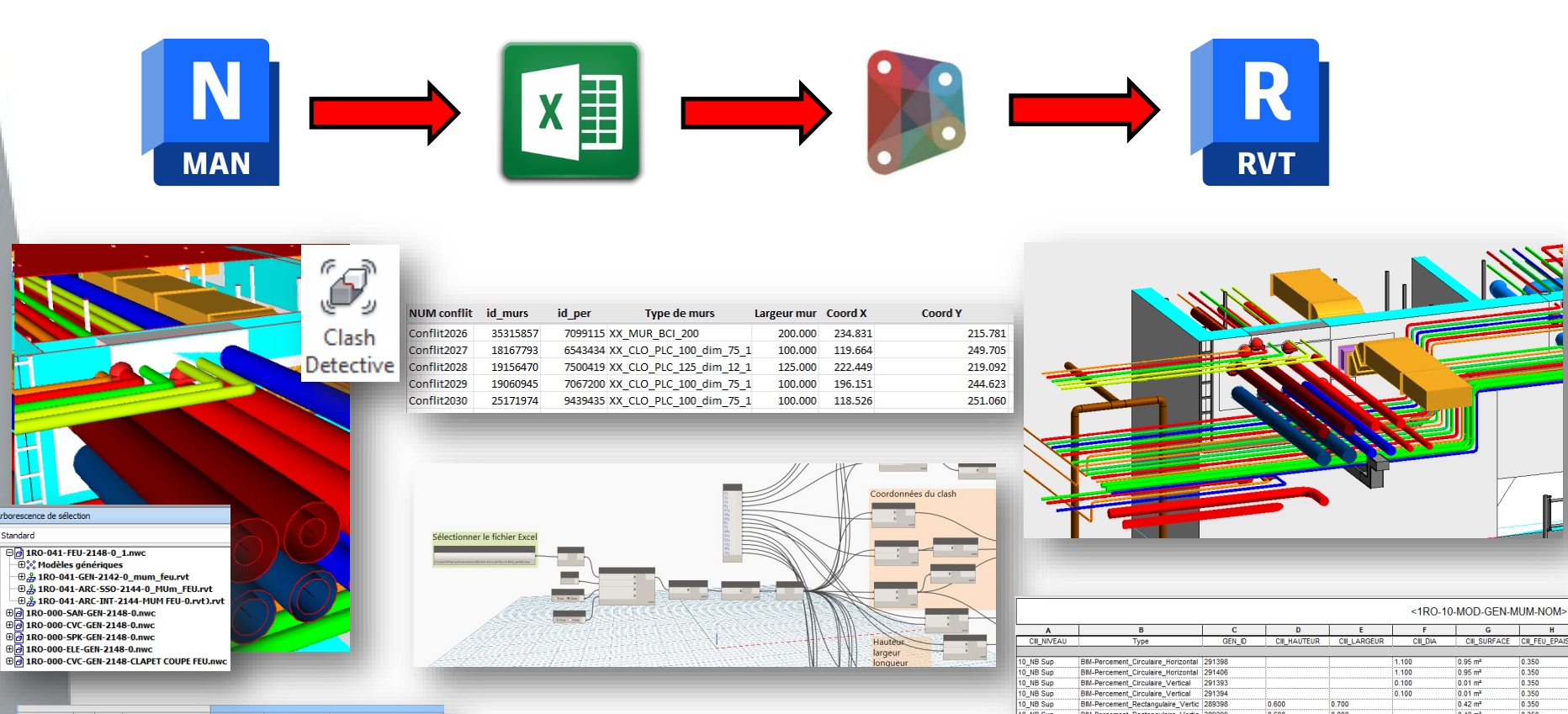

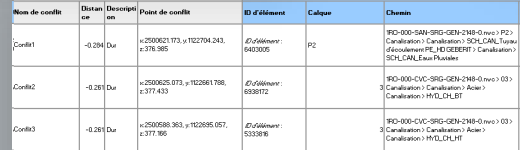

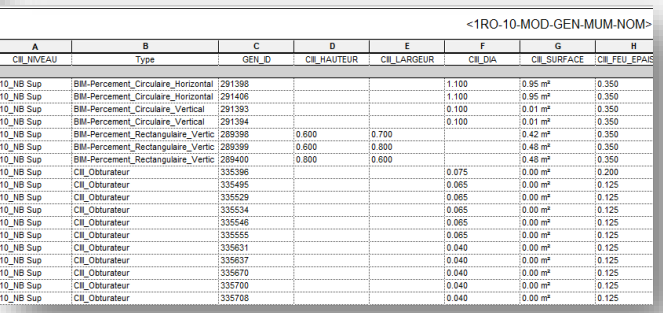

# mensch **X** maschine Software

**Formation** aux outils BIM pour les acteurs du projet 1Roof

- **Architecte**
- Maitre d'ouvrage
- Bureaux d'ingénieurs
- **Entreprises**

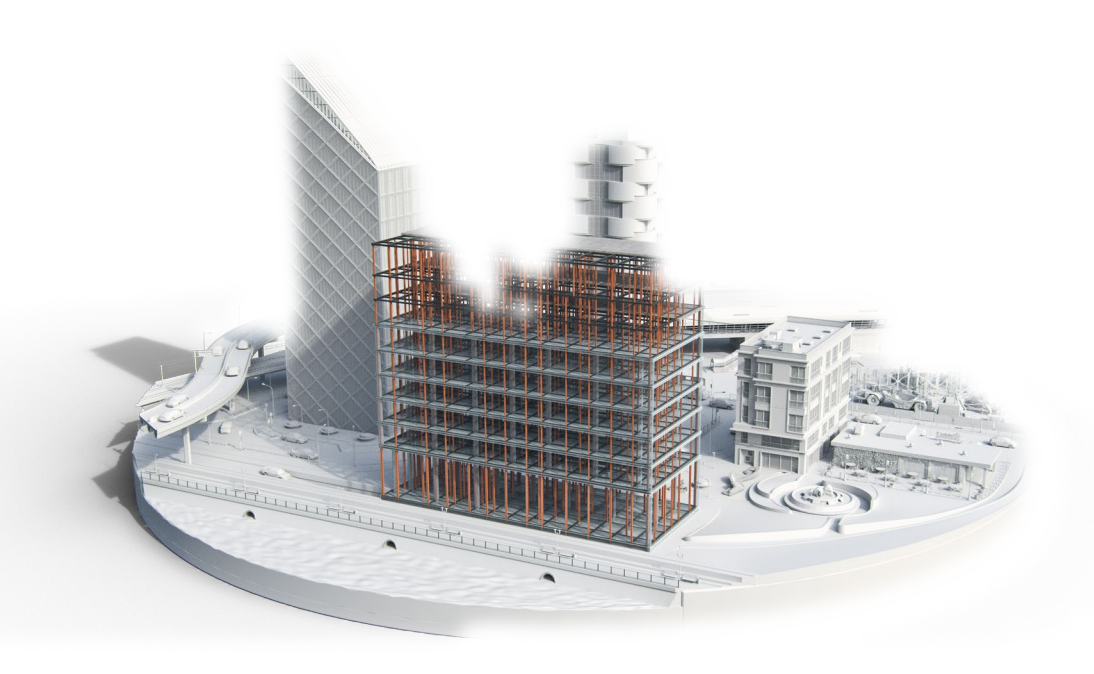

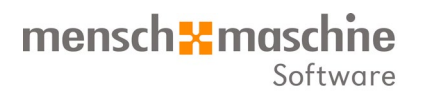

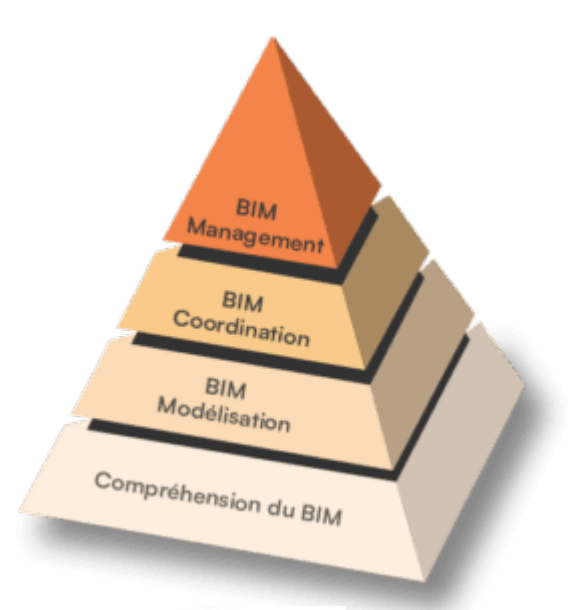

**bin**Vready Cursus de formation complet en 3 phases

Authorized Developer

Authorized Training Center

Visitez notre site www.mum.ch

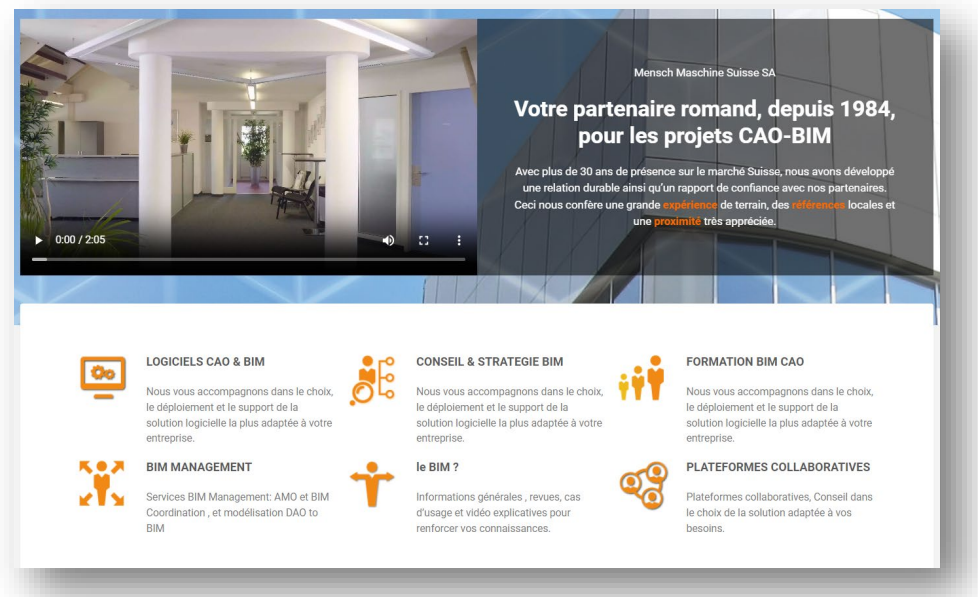

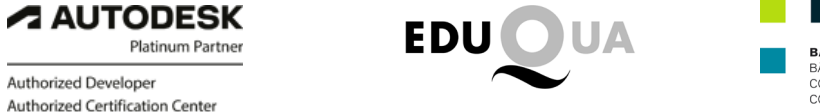

**BAUEN DIGITAL SCHWEIZ** BÂTIR DIGITAL SUISSE COSTRUZIONE DIGITALE SVIZZERA CONSTRUIR DIGITAL SVIZRA

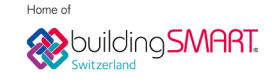

Centre de Formation Mensch Maschine Suisse Romande Paudex/Lausanne - Genève - mobile Classroom FR, VS, NE. Info.fr@mum.ch - 021 793 20 32 - www.mum.ch

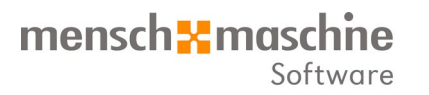

# Merci Questions & Réponses

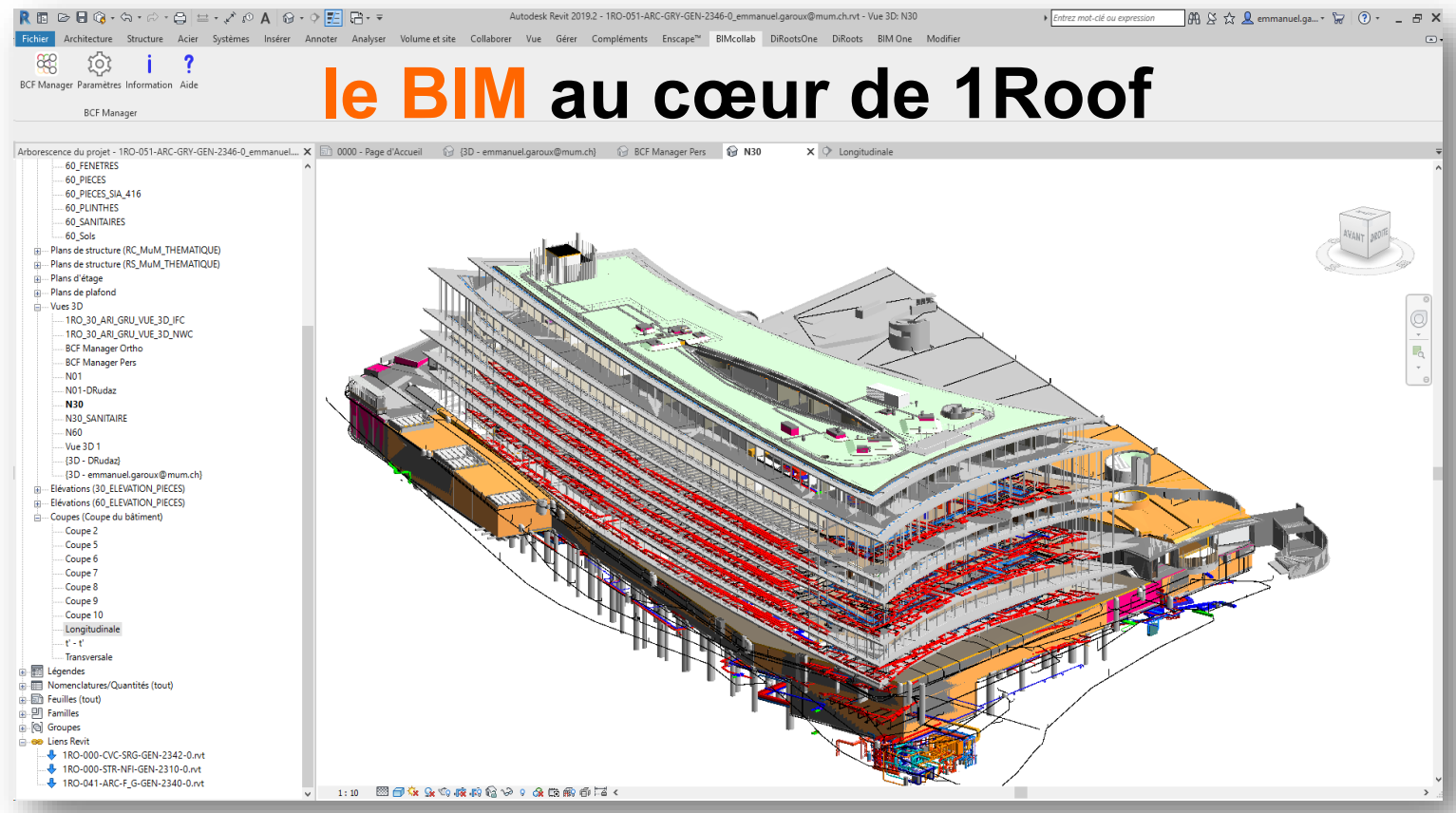